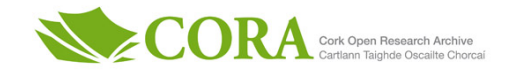

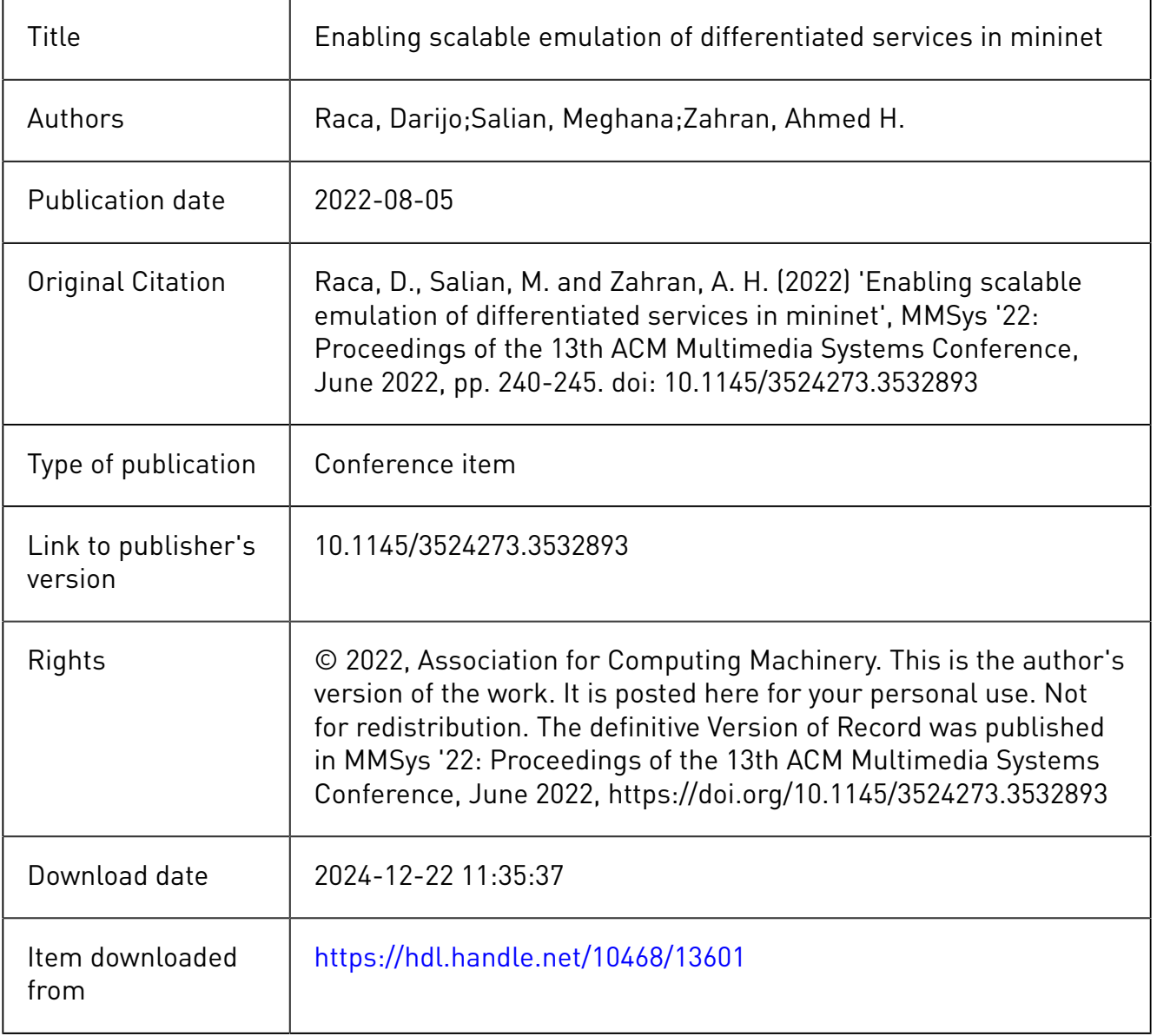

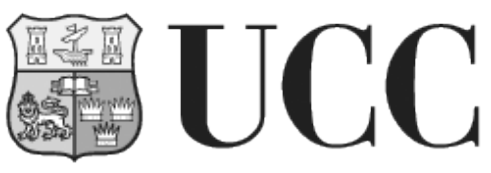

University College Cork, Ireland<br>Coláiste na hOllscoile Corcaigh

# <span id="page-1-2"></span>Enabling Scalable Emulation of Differentiated Services in Mininet

Darijo Raca University of Sarajevo Bosnia and Herzegovina draca@etf.unsa.ba

Meghana Salian Apple Inc. Ireland

Ahmed H. Zahran University College Cork Ireland a.zahran@cs.ucc.ie

# ABSTRACT

Evolving Internet applications, such as immersive multimedia and Industry 4, exhibit stringent delay, loss, and rate requirements. Realizing these requirements would be difficult without advanced dynamic traffic management solutions that leverage state-of-the-art technologies, such as Software-Defined Networking (SDN). Mininet represents a common choice for evaluating SDN solutions in a single machine. However, Mininet lacks the ability to emulate links that have multiple queues to enable differentiated service for different traffic streams. Additionally, performing a scalable emulation in Mininet would not be possible without light-weight application emulators. In this paper, we introduce two tools, namely: QLink and SPEED. QLink extends Mininet API to enable emulating links with multiple queues to differentiate between different traffic streams. SPEED represents a light-weight web traffic emulation tool that enables scalable HTTP traffic simulation in Mininet. Our performance evaluation shows that SPEED enables scalable emulation of HTTP traffic in Mininet. Additionally, we demo the benefits of using QLink to isolate three different applications (voice, web, and video) in a network bottleneck for numerous users.

## CCS CONCEPTS

• Information systems → Multimedia streaming; • Networks  $\rightarrow$  Public Internet; Wireless access networks; • Computing methodologies  $\rightarrow$  Modeling and simulation.

## **KEYWORDS**

Mininet, Emulation, Differentiated Services, Web Behavioral Modelling, adaptive video streaming, web traffic, VoIP

#### ACM Reference Format:

Darijo Raca, Meghana Salian, and Ahmed H. Zahran. 2022. Enabling Scalable Emulation of Differentiated Services in Mininet. In 13th ACM Multimedia Systems Conference (MMSys '22), June 14–17, 2022, Athlone, Ireland. ACM, New York, NY, USA, [6](#page-6-0) pages.<https://doi.org/10.1145/3524273.3532893>

# 1 INTRODUCTION

Internet traffic exhibits a huge diversity in their network requirements in terms of throughput, delay, jitter, and loss. Ensuring the best user experience for a traffic mixture would be challenging

MMSys '22, June 14–17, 2022, Athlone, Ireland

without imposing traffic management mechanisms at network bottlenecks. Buffer bloat [\[9\]](#page-6-1) is identified as a critical problem when elastic greedy applications, such as Video on Demand (VoD) or file transfer, share a bottleneck with latency sensitive applications, such as VoIP and web. The problem is more critical for evolving immersive multimedia applications that operate on a tight latency budget. Hence, queueing mechanisms and dynamic traffic steering using software-defined technologies represent key building blocks in future systems.

The performance evaluation of these evolving solutions requires reliable tools. Mininet [\[13\]](#page-6-2) is currently one of the most widely-used performance evaluation tools for SDN solutions. Mininet API enables emulating a network consisting of various virtual hosts and switching devices using a single machine. Additionally, Mininet emulates links with specified link characteristics (bandwidth, delay, and loss) are defined using Linux traffic control command (tc). However, current Mininet implementation does not support creating multiple queues at network interfaces. While such queues can be created using Open Virtual Switch (OVS) control command (ovsvsctl), this approach is limited to emulating link rate; i.e., no delay or loss emulation. Additionally, it requires a steep learning curve for traffic management and OVS control commands. Hence, extending Mininet to support Quality of Service (QoS)-enabled, fully-emulated links evolves as a crucial requirement to test differentiated service solutions in Mininet.

The use of real application represents another advantage for Mininet as network hosts can run any application in the host. However, performing scalable experiments with numerous users can hit a computing bottleneck for a single machine. Hence, different light-weight tools have been developed to emulate the behaviour of different applications. For example, several HTTP adaptive streaming (HAS) players [\[7,](#page-6-3) [17,](#page-6-4) [21\]](#page-6-5) emulates HAS streaming clients while excluding the demanding video processing component. Similarly, scalable emulation of delay-sensitive traffic. e.g., voice, is possible using [\[3\]](#page-6-6). For web traffic, browser automation tools, such as Se-lenium<sup>[1](#page-1-0)</sup>, allow automated controlled experimentation. However, such tools would not scale due to their reliance on underlying web browsers (e.g., Firefox or Google Chrome). Hence, there is a need for a light HTTP traffic emulator for scalable experimentation in Mininet.

The contribution of this paper can be summarized as follows,

• We extend Mininet to enable emulating QoS enabled links. Specifically, we extend Mininet API with an addqLink method that receives both link emulation and queuing parameters. Assigning traffic to queues is achieved through OpenFlow (OF) rules that can be installed through the application build on top of any SDN controller<sup>[2](#page-1-1)</sup>.

<span id="page-1-0"></span><sup>1</sup><http://www.seleniumhq.org/>

<span id="page-1-1"></span><sup>2</sup><https://github.com/darijo/QLink>

- $\bullet$  We present SPEED<sup>[3](#page-2-0)</sup> (a Scalable Python wEb bEhavioural moDel) as a novel emulation tool for web traffic. SPEED mimics both traffic patterns and user behaviour of modern web browsers. Additionally, it scales well by focusing on traffic exchange without performing demanding applicationlevel user interface functions.
- We validate the presented tools using a Mininet testbed that includes multiple competing clients sharing a bottleneck link while running different applications. Our evaluation illustrates the benefits of priority queuing in scenarios in comparison to the widely-used [First In First Out \(FIFO\)](#page-1-2) queueing.

The rest of this paper is organized as follows. Section [2](#page-2-1) presents relevant background and related work. Sections [3](#page-2-2) and [4](#page-3-0) presents QLink and SPEED, respectively. Our experimentation is presented in Section [5](#page-4-0) before concluding in Section [6.](#page-5-0)

## <span id="page-2-1"></span>2 BACKGROUND AND RELATED WORK

SDN is a networking paradigm that centralizes the network control plane, leading to simplified switching devices focused on data plane functions. The network intelligence is implemented as network applications running on a logically centralized controller that interfaces with switches to monitor and control data plane functionality. This interface is known as south-bound interface and [OF](#page-1-2) [\[25\]](#page-6-7) is the most common protocol on this interface. [OF](#page-1-2) defines switchcontroller communication procedure and exchanged messages for configuration, packet forwarding, and statistics collection. [OF](#page-1-2) forwarding rules are defined by network applications and include packet fields to be matched and actions to be performed by the switch on matching received packets. Additionally, [OF](#page-1-2) supports differentiated services framework through enqueue action to send a packet to a specific queue at the output interface. Furthermore, [OF](#page-1-2) 1.3 introduced a meter feature that enables switches to mark or drop packets based on a pre-defined policy.

Mininet provides a powerful Python API to create end-hosts, switches, controllers, and links by leveraging Linux virtualization capabilities. Hosts are defined in Linux containers with configurable processing capacities and isolated namespace. Switches are nodes running a switch daemon that interacts with any [SDN](#page-1-2) controller using [OF](#page-1-2) protocol []. The switch daemon populates the switch forwarding table based on the received [OF](#page-1-2) messages. Mininet leverages tc command to emulate bandwidth, delay, and loss for both TCLink and TCULink classes<sup>[4](#page-2-3)</sup>.

Mininet supports various switches, and its default is to [OVS](#page-1-2) whose implementation extends over both user and kernel spaces. The kernel part includes a dump virtual switch and forwarding logic. The user space includes the switch daemon (ovs-vswitchd) and [OVS](#page-1-2) Database (OVSDB) components. ovs-vswitchd interacts with the [SDN](#page-1-2) controller and the kernel switch using [OF](#page-1-2) and NetLink, respectively, to forward traffic and share switch information. OVSDB represents a network-accessible database system that is used for configuring and monitoring ovs-vswitchd. Furthermore, [OVS](#page-1-2) provides a number of user space commands, such as ovs-vsctl and ovs-ofctl. ovs-vsctl configures ovs-vswitchd through interaction

with OVSDB. ovs-ofctl is used to monitor and administer [OF](#page-1-2) by directly interacting with ovs-vswitchd.

<span id="page-2-4"></span>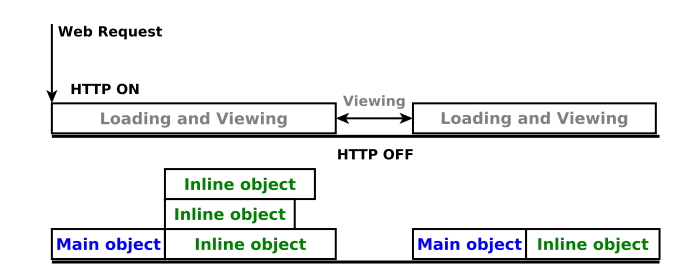

#### Figure 1: Simplified Web Behavioural Model

Web traffic is typically modelled as an on/off process [\[11\]](#page-6-8). The "ON" phase involves requesting and loading a webpage, while the "OFF" phase represents the page reading time. During the ON phase, the client fetches the main HTML file and any additional inline objects, such as images, scripts, and stylesheet. It is common that these objects are downloaded using multiple TCP connections, e.g., Firefox uses up to six parallel connections. This two-phase process typically repeats for subsequent pages. This process is illustrated in Figure [1.](#page-2-4) While many researchers analysed web content and user browsing behaviour [\[11,](#page-6-8) [14\]](#page-6-9), few experimental tools are available. More critically, existing ones (e.g., SURGE [\[1\]](#page-6-10)) are developed over two decades ago and do not represent the current webpage content structure. That represents a gap that SPEED is filling.

User experience is defined by different factors depending on the application. Voice [Quality of Experience \(QoE\)](#page-1-2) are based on [QoS](#page-1-2) impairments such as delay, jitter, packet loss rate and codec type [\[2,](#page-6-11) [10\]](#page-6-12). Web [QoE](#page-1-2) is dominated by the delay component, specifically the [User Perceived Page Loading Time \(UPPLT\).](#page-1-2) OnLoad is defined as elapsed time between sending a request and loading all objects on the web page. While onLoad is considered an over estimation of the visible part of the page (i.e., [UPPLT\)](#page-1-2), onLoad shows the highest correlation (0.85) with the [UPPLT,](#page-1-2) outperforming more sophisticated [Page Loading Time \(PLT\)](#page-1-2) metrics [\[27\]](#page-6-13). Video experience involves many application-level visual and temporal aspects. Several [QoE](#page-1-2) models exist in the literature [\[5,](#page-6-14) [8,](#page-6-15) [12,](#page-6-16) [16,](#page-6-17) [20,](#page-6-18) [22,](#page-6-19) [24\]](#page-6-20).

## <span id="page-2-2"></span>3 QLINK

# 3.1 QLink API

QLink uses a [Hierarchical Token Bucket \(HTB\)](#page-1-2) queueing discipline with all traffic queues introduced as children to the root, as illustrated in Figure [2.](#page-3-1) QLink extends Mininet with two key method, namely addQSpec and addQLink. addQspec is used to define individual child queue specifications, including

- queue: a non-negative integer queue identifier. This identifier can be used in to direct the traffic to this queue.
- priority: an integer  $\in \{0, ..., 7\}$ , where smaller values represent higher priorities. (default 7)
- minRate: a fraction  $\in [0, 1]$  and represents the sustained ratio of the parent (root) bandwidth. (default 0.01)

<span id="page-2-0"></span><sup>3</sup><https://github.com/darijo/SPEED>

<span id="page-2-3"></span><sup>4</sup>TCULink enables asymmetric link characteristics

• maxRate: a fraction  $\in [0, 1]$  and represents the maximum allowable ratio of the parent bandwidth. (default 1)

A typical invocation in a Mininet Python script, where net is the instantiated Mininet network object, would be

```
q1 = net.addQspec(queue=0, priority=1,
       minRate=0.1, maxRate=0.5)
```
It is worth noting that [HTB](#page-1-2) allows children queue to borrow tokens from their parent up to the maxRate as long as competing queues sustained rates are served.

addQlink is used to create a link between two Mininet nodes using the following parameters

- two mininet node names
- params1 (params2): a dictionary defining the link parameters with *params1* (params2) representing the link parameters from the first (second) to the second (first) nodes.
- qspec1 (qspec2): a list of queues that are defined using addQspec. These queues are installed as children queues at the first (second) node.

A typical invocation for addQLink would be

```
net.addQlink( s1, s2,
2 \qquad \text{params1 = \{ 'bw': 200, 'delay': '10ms' \},}3 \text{ parameters } 2 = \{ 'bw' : 20, 'delay' : '10ms' \} \, ,qspec1 = [ q1, q2], qspec2 = [ q1, q2])
```
In this example, the link uses asymmetric bandwidth but uses the same queue specifications in both directions.

It is worth noting that one of the [HTB](#page-1-2) leaf queues is defined as a default queue that is automatically used for packets forwarded to the port without specifying a queue. In our implementation, this default queue is the first queue in qspec1 and qspec2. Hence, if the user would like to define a default queue, it should be the first item in qspec list. Otherwise, the first queue should have the lowest priority to ensure proper operation of prioritized forwarding.

## 3.2 QLink Implementation

To support QoS-enabled emulated links, we could have modified [OVS](#page-1-2) or Mininet code. We decided to extend Mininet because link emulation is a network feature rather than a switch function. Mininet emulates the link characteristics using tc-emnet. While defining a queuing discipline is possible using tc, these queues will not be registered in OVSDB. Hence, they will be invisible to [SDN](#page-1-2) applications. Hence, creating the queues using ovs-vsctl is unavoidable. However, introducing the delay and loss components using mininet would not be possible at the same interface because both [OVS](#page-1-2) and Mininet assume ownership for the root queue. Hence, we have split queuing and rate control from delay and loss emulation at two different interfaces using a hidden switch, as illustrated in Figure [2.](#page-3-1) Figure [2](#page-3-1) illustrates our implementation for QLink. The end-points of QLink  $(n1, n2)$  are connected through a hidden switch  $h$ .  $h$  is configured to automatically forward any incoming packet at a specific port to the second one. Hence,  $h$  will not induce any traffic to the network controller. Additionally, the egress interfaces of h are configured to emulate the delay and loss in every direction. The egress interface at each end-node is configured with an [HTB](#page-1-2) whose child (leaf) queues are used for traffic isolation and the root queue is used to limit the link rate.

<span id="page-3-1"></span>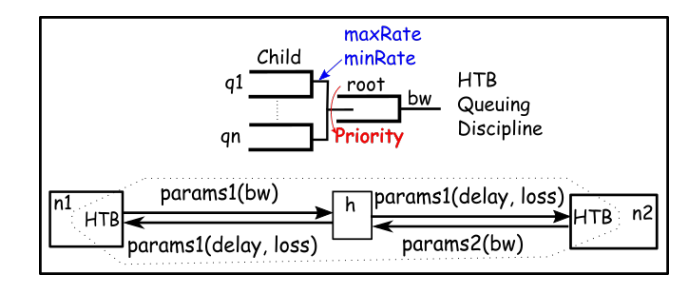

Figure 2: QLink Overview

The majority of the implementation sits in Mininet net.py. Additionally, changes are introduced  $node.py$  to add an additional member variable to the switch object to identify switches with QLink interfaces. Such distinction is required during network startup and destruction to ensure clean termination by restoring OVSDB to its initial state. Additionally, we introduced changes to utils.py to ensure the transparency of hidden switches when Mininet user explores the network using Mininet dump and net commands. As a final note, if one of QLink end-nodes is a host<sup>[5](#page-3-2)</sup>, queues are only created on the switch node. Note that [SDN](#page-1-2) controller application can only steer traffic at network switches using OpenFlow rules.

## <span id="page-3-0"></span>4 SPEED

SPEED has two components including synthetic page generator and web client. The generator uses statistical models for page and embedded object characteristics from [\[18\]](#page-6-21), which considered one million webpages. Table [1](#page-4-1) summarises the model parameters used for the synthetic generation of webpages.

Generation of synthetic web content is carried in two steps, first creating [JavaScript Object Notation \(JSON\)](#page-1-2) files containing all necessary metadata, followed by creation of actual web content. Script speed\_web\_generator.py implements the following logic:

JSON file generation: [JSON](#page-1-2) file is created per user, containing all the information about each webpage, i.e., number of main and inline objects, size (in bytes) of each object. Also, this file stores information about user behaviour for each webpage, reading or dwell time (i.e., how much time user spends "reading" the content). Listing [1](#page-3-3) shows the example of [JSON](#page-1-2) file structure.

<span id="page-3-3"></span>

| $\mathbf{1}$    | "Run $1$ ": {                         |
|-----------------|---------------------------------------|
| $\overline{2}$  | "Page $1$ ": {                        |
| 3               | "num main objects": 1,                |
| $\overline{4}$  | " $reading_time$ ": $0.452$ ,         |
| 5               | "main 1": 20881.0,                    |
| 6               | "num inline for main $1"$ : $4.0$ ,   |
| $7\phantom{.0}$ | "inline $1 \t1$ ": $16605.0$ ,        |
| 8               |                                       |
| -9              | "Page $2" : \{$                       |
| 10              | "num main objects": 1,                |
| 11              | "reading time": $17.027$ ,            |
| 12              | "main $1$ : 7700.0,                   |
| 13              | "num inline for main $1"$ : $128.0$ , |
| 14              | "inline $1 \t1$ ": 5918.0,            |
| 15              |                                       |
| 16              | "Run_10": {                           |

<span id="page-3-2"></span><sup>5</sup>We assume that any host node starts with "h", which is a common convention.

<span id="page-4-1"></span>

| Parameter              | Mean        | Median      | Max  | <b>Standard Deviation</b> | <b>Best Fit</b>                                 |
|------------------------|-------------|-------------|------|---------------------------|-------------------------------------------------|
| Main object size       | 31,561 Byte | 19,471 Byte | 8MB  | 49.219 Byte               | Weibull (28242.8.0.814944)                      |
| Num. of main objects   | 2.19        |             | 212  | 2.63                      | Lognormal $\mu$ = 0.473844, $\sigma$ = 0.688471 |
| Inline object size     | 23,915 Byte | 10,284 Byte | 8MB  | 128,079 Byte              | Lognormal $\mu$ = 9.17979, $\sigma$ = 1.24646   |
| Num. of inline objects | 31.93       | 22          | 1920 | 37.65                     | Exponential $\mu$ = 31.9291                     |

Table 1: Webpage content parameters [\[18\]](#page-6-21)

17  $" Page 1" : {\}$ 

| 18           | "num main objects": 1,             |
|--------------|------------------------------------|
| 19           | "reading time": $1.35$ ,           |
| 20           | "main $1$ ": 15157 0,              |
| 21           | "num inline_for_main_ $1$ ": 35.0, |
| $22^{\circ}$ | "inline $1 \t1$ ": 50644.0,        |
| 23           | $\cdots$                           |
|              |                                    |

Listing 1: JSON File Example

Content generation: Followed by the previous step, [JSON](#page-1-2) files are used for generation of actual web content matching the naming and size according to the [JSON](#page-1-2) file. Files are created using fallocate command.

Arguments passed to the scripts are the following:

- numClients: number of clients (a separate [JSON](#page-1-2) file is generated for each client)
- numRuns: the number of planned runs to generate random page sequences for subsequent runs.
- webPages: number of webpages per client
- save\_json: path/location where to save [JSON](#page-1-2) files
- save content: path/location where to save web content

Web content can be served using any of existing web servers (e.g., Apache, Caddy, flask).

SPEED web-client relies on the [JSON](#page-1-2) file for page and user behaviour information. The web client requests the webpage sequence for a given run and persists on every page for the corresponding reading time, which is randomly generated following lognormal distribution with  $\mu = -0.495204$  and  $\sigma = 2.7731$  [\[14\]](#page-6-9). If a page loading time exceeds 15 seconds[\[26\]](#page-6-22), the user abandons the page and requests another page. Also, we limit maximum reading time to 70 seconds [\[15\]](#page-6-23). The web-client uses *aiohttp* $^6$  $^6$  asynchronous [Hy](#page-1-2)[perText Transfer Protocol \(HTTP\)](#page-1-2) library, which allows opening multiple parallel TCP connections to a web server. SPEED web client generates a log file for every run including the page-loading time for each webpage object, total page load time, and reading time. Listing [2](#page-4-3) depicts the example of log file structure.

- <span id="page-4-3"></span>1645296312.626835 - PLT main object\_1: 164
- 1645296312.873558 PLT main object 2: 410
- 1645 2963 13.28 40 74 PLT main object\_3: 821
- 4 1645296313.367373 PLT Page\_3: 904 Reading Time: 7.068

### Listing 2: Example of Log file from web client

SPEED web-client is emulated using httpClient.py script, which requires the following arguments:

- file: path/location of [JSON](#page-1-2) file for the client
- server ip addr: IP address of the server storing web content
- run\_num: run identifier
- out\_path: path/location where to save log files

<span id="page-4-2"></span><sup>6</sup><https://aiohttp.readthedocs.io/en/stable/>

<span id="page-4-4"></span>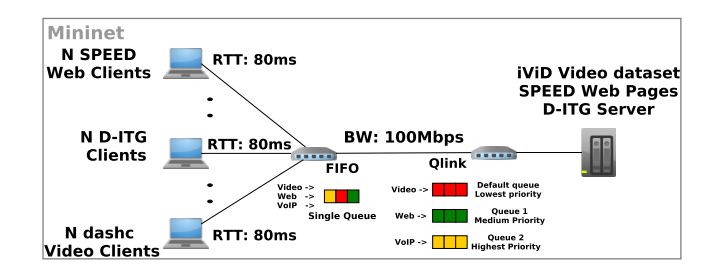

Figure 3: Dumbbell Topology used for Experiments

## <span id="page-4-0"></span>5 EXPERIMENTATION

In this section, we present our experimental methodology, including details of our platform and key performance metrics.

#### 5.1 Experiment Setup

We experimented both Mininet default [FIFO](#page-1-2) and QLink using the dumbbell topology in which a number of users share a network bottleneck as depicted in Figure [3.](#page-4-4) The bottleneck link capacity and round trip delay are set to 100Mbps and 80ms, respectively.

In our experiments, we tested different number of users including 30, 45, 60, and 75 users, equally split into three classes including voice, web, and video users.

Voice traffic is generated using D-ITG distributed traffic generator [\[4\]](#page-6-24). We set D-ITG to generate VOIP with codec G.711.

Web traffic is generated by SPEED as described in Section [4.](#page-3-0) The pages are stored locally, and we use  ${\rm Flash}^7$  ${\rm Flash}^7$  for serving the webpages. We create 40 webpages per client across 10 runs (in total 400 webpages per client).

Video clients stream five-minute four-second-segment 4K clips from a publicly available [HAS](#page-1-2) dataset [\[19\]](#page-6-25). The dataset includes video resolutions up to 3840x2160 with thirteen quality representation rates, shown in Table [2.](#page-6-26) The video content is streamed from a Caddy<sup>[8](#page-4-6)</sup> HTTP server. We use dashc [\[21\]](#page-6-5) as a light [HAS](#page-1-2) client emulator. We set the streaming algorithm to ELASTIC [\[6\]](#page-6-27), which shares bottlenecks in a friendly manner.

In QLink experiments, we employ three queues for voice, web, and video traffic with the priority set to 1, 2, and 3, respectively. QLink minRate and maxRate are set to 0.1 and 1 for all the queues. Additionally, the switches are configured using ovs-ofctl to enqueue packets of different applications in their corresponding queues.

Our performance metrics include packet loss and delay for voice, [PLT](#page-1-2) for web traffic, and [QoE](#page-1-2) for video [\[28\]](#page-6-28). The video [QoE](#page-1-2) score is

<span id="page-4-5"></span> $^7$ <https://flask.palletsprojects.com/en/2.0.x/>

<span id="page-4-6"></span><sup>8</sup><https://caddyserver.com/>

<span id="page-5-1"></span>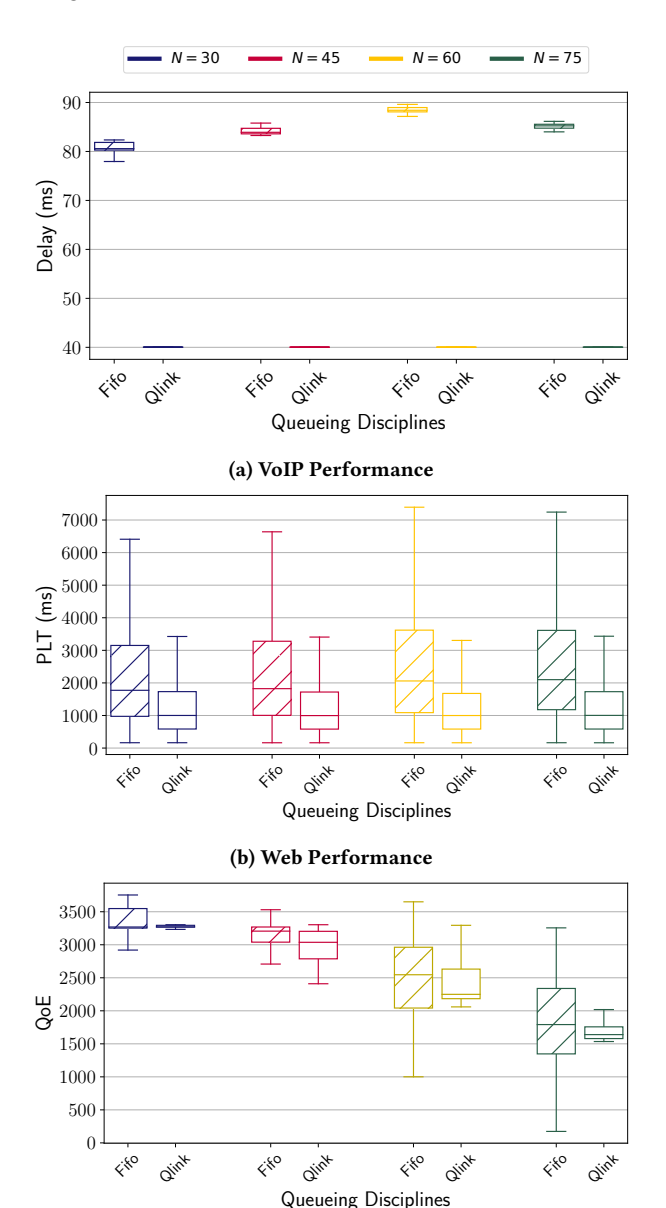

(c) Video Performance

## Figure 4: Performance of video, web, and voice clients across different queuing disciplines and number of competing users (N - total number of competing users)

calculated as follows:

$$
QoE = \sum_{n=1}^{M} q(R_n) - \lambda \times \sum_{n=1}^{M-1} |q(R_{n+1}) - q(R_n)| - \theta \times S_D - \theta_S \times S_I,
$$
\n(1)

where  $M$  is the number of streamed segments per session,  $q$  is a mapping function between bitrate and quality;  $S_D$  represents the total stall duration per run (seconds), and  $S_I$  is the initial delay (seconds).  $\lambda$ ,  $\theta$ ,  $\theta$ <sub>S</sub> represents non-negative penalty factors for video quality variations, rebuffering time, and startup delay, respectively. We employ similar values for these factors as used in [\[28\]](#page-6-28),  $\lambda = 1$ ,  $\theta = \theta_s = 4200.$ 

The presented results represent the outcome of 10 different runs that last for 6 minutes to allow for streaming a whole video.

#### 5.2 Experiment Results

Figure [4a](#page-5-1) plots the delay of VOIP packets for all tested scenarios when FIFO and QLink are used. With QLink, VOIP packets only encounter insignificant queuing delay, equals the transmission time of the largest packet in the worst case. Hence, the observed delay of the highest priority traffic would be defined by the RTT. On the contrary, when VOIP competes with other traffic in the FIFO queue, the packet delay is roughly doubled for all tested scenarios. Additionally, VOIP packets experienced packet losses 0.2 − 0.5% with FIFO in comparison to zero loss when QLink is used.

Figure [4b](#page-5-1) depicts the web [PLT](#page-1-2) across all tested scenario. With QLink, the average [PLT](#page-1-2) is approximately halved in comparison to when FIFO is used for all user configurations. Additionally, the variance in the experienced [PLT](#page-1-2) significantly drops when QLink is used. The observed [PLT](#page-1-2) variance in case of FIFO is due to the competition between the bursty web traffic and bandwidth-hungary DASH streams in the queue.

Figure [4c](#page-5-1) plots the video [QoE](#page-1-2) for all tested scenarios. Clearly, the video [QoE](#page-1-2) drops as the number of users increases due to the drop in the share of every user in the link bandwidth. Generally, QLink slightly reduces the average video [QoE](#page-1-2) due to the higher priority of VOIP and web traffic. On the other hand, QLink generally features smaller variance of [QoE](#page-1-2) due to reducing the interaction between different traffic streams in the bottleneck link.

To illustrate scalability of SPEED, we compare CPU and memory utilisation of SPEED and Selenium, a browser-based testing framework. Our webpage content is not suitable for testing with Selenium as our webpages only mimic the structure of the webpage. We use results obtained from [\[23\]](#page-6-29) for comparison, where 10 users were simulated for different configurations of Selenium. We compare SPEED resource usage against Selenium running in the headless browser mode as it gives the lowest CPU and memory utilisation.

Table [3](#page-6-30) indicates that SPEED has significantly less impact on CPU and memory utilisation, requiring 65x, and 3x less CPU and memory resources, respectively. Furthermore, running 50 SPEED clients increases resource requirements to 4.3%, and 7.2%, for median CPU and memory utilisation, respectively.

## <span id="page-5-0"></span>6 CONCLUSIONS

Ensuring performance guarantees to delay-sensitive application is challenging when they share a network bottleneck with bandwidth hungry applications, such as video. Achieving these guarantees could be possible by adopting classful queuing disciplines and dynamic traffic management technologies, such as [SDN.](#page-1-2) In this paper, we have presented QLink that extends Mininet API to enable emulating links with [HTB](#page-1-2) queuing discipline. Additionally, we present SPEED as a novel lightweight web traffic emulator to support largescale experimentation. Our performance evaluation compares the standard [FIFO](#page-1-2) and three-class QLink in the presence of voice, web, and video traffic from numerous users sharing a network bottleneck. We illustrate that traffic isolation enabled the highest priority

#### Table 2: Rates (kbps) and resolutions for each representation

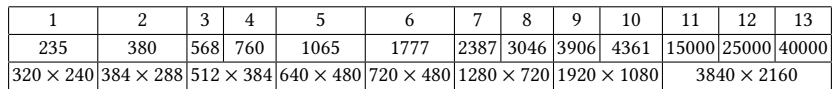

#### <span id="page-6-30"></span><span id="page-6-26"></span><span id="page-6-0"></span>Table 3: The resource usage comparison between SPEED and Selenium

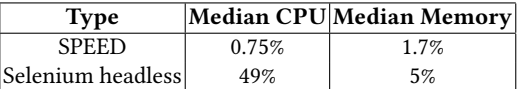

traffic to achieve zero packet loss and queuing delay. The second class (web) also experience a noticeable reduction in the [PLT.](#page-1-2)

## ACKNOWLEDGMENTS

This publication has emanated from research supported in part by a Grant from Science Foundation Ireland under Grant number 18/CRT/6222. The authors acknowledge the support of the Ministry of Education, Science and Youth of Sarajevo Canton.

#### REFERENCES

- <span id="page-6-10"></span>[1] Paul Barford and Mark Crovella. 1997. An Architecture for a WWW Workload Generator. In World Wide Web Consortium Workshop on Workload Characterization (Proceedings of the 1997 ACM SIGMETRICS international conference on Measurement and modeling of computer systems).
- <span id="page-6-11"></span>[2] J. A. Bergstra and C. A. Middelburg. 2003. ITU-T Recommendation G.107 : The E-Model, a computational model for use in transmission planning. Technical Report.
- <span id="page-6-6"></span>[3] Alessio Botta, Alberto Dainotti, and Antonio Pescapé. 2012. A Tool for the Generation of Realistic Network Workload for Emerging Networking Scenarios. Comput. Netw. 56, 15 (oct 2012), 3531–3547.
- <span id="page-6-24"></span>[4] Alessio Botta, Alberto Dainotti, and Antonio Pescapè. 2012. A tool for the generation of realistic network workload for emerging networking scenarios. Computer Networks 56, 15 (2012), 3531–3547.
- <span id="page-6-14"></span>[5] Manri Cheon and Jong-Seok Lee. 2018. Subjective and Objective Quality Assessment of Compressed 4K UHD Videos for Immersive Experience. IEEE Transactions on Circuits and Systems for Video Technology 28, 7 (2018), 1467–1480.
- <span id="page-6-27"></span>[6] Luca De Cicco, Vito Caldaralo, Vittorio Palmisano, and Saverio Mascolo. 2013. ELASTIC: A Client-Side Controller for Dynamic Adaptive Streaming over HTTP (DASH). In 2013 20th International Packet Video Workshop. 1–8.
- <span id="page-6-3"></span>[7] Luca De Cicco, Vito Caldaralo, Vittorio Palmisano, and Saverio Mascolo. 2014. TAPAS: A Tool for RApid Prototyping of Adaptive Streaming Algorithms. In Proceedings of the 2014 Workshop on Design, Quality and Deployment of Adaptive Video Streaming (Sydney, Australia) (VideoNext '14). Association for Computing Machinery, New York, NY, USA, 1–6.
- <span id="page-6-15"></span>[8] J. De Vriendt, D. De Vleeschauwer, and D. Robinson. 2013. Model for estimating QoE of video delivered using HTTP adaptive streaming. In 2013 IFIP/IEEE International Symposium on Integrated Network Management (IM 2013). 1288–1293.
- <span id="page-6-1"></span>[9] Jim Gettys and Kathleen Nichols. 2011. Bufferbloat: Dark Buffers in the Internet: Networks without Effective AQM May Again Be Vulnerable to Congestion Collapse. Queue 9, 11 (nov 2011), 40–54.
- <span id="page-6-12"></span>[10] ZhiGuo Hu, HongRen Yan, Tao Yan, HaiJun Geng, and GuoQing Liu. 2020. Evaluating QoE in VoIP networks with QoS mapping and machine learning algorithms. Neurocomputing 386 (2020), 63–83.
- <span id="page-6-8"></span>[11] Hyoung-Kee Choi and J. O. Limb. 1999. A behavioral model of Web traffic. In Proceedings. Seventh International Conference on Network Protocols. 327–334.
- <span id="page-6-16"></span>[12] S. Shunmuga Krishnan and Ramesh K. Sitaraman. 2012. Video Stream Quality Impacts Viewer Behavior: Inferring Causality Using Quasi-Experimental Designs. In Proceedings of the 2012 Internet Measurement Conference (Boston, Massachusetts,

USA) (IMC '12). Association for Computing Machinery, New York, NY, USA, 211–224.

- <span id="page-6-2"></span>[13] Bob Lantz, Brandon Heller, and Nick McKeown. 2010. A Network in a Laptop: Rapid Prototyping for Software-Defined Networks. In Proceedings of the 9th ACM SIGCOMM Workshop on Hot Topics in Networks (Monterey, California) (Hotnets-IX). Association for Computing Machinery, New York, NY, USA, Article 19, 6 pages.
- <span id="page-6-9"></span>[14] Jeongeun Julie Lee, Maruti Gupta, and Intel Corp. 2007. A NEW TRAFFIC MODEL FOR CURRENT USER WEB BROWSING BEHAVIOR.
- <span id="page-6-23"></span>[15] Chao Liu, Ryen W. White, and Susan Dumais. 2010. Understanding Web Browsing Behaviors through Weibull Analysis of Dwell Time. In Proceedings of the 33rd International ACM SIGIR Conference on Research and Development in Information Retrieval (Geneva, Switzerland) (SIGIR '10). Association for Computing Machinery, New York, NY, USA, 379–386.
- <span id="page-6-17"></span>[16] Y. Liu, S. Dey, F. Ulupinar, M. Luby, and Y. Mao. 2015. Deriving and Validating User Experience Model for DASH Video Streaming. IEEE Transactions on Broadcasting 61, 4 (Dec 2015), 651–665.
- <span id="page-6-4"></span>[17] John O'Sullivan, Darijo Raca, and Jason J. Quinlan. 2020. Godash 2.0 - The Next Evolution of HAS Evaluation. In 2020 IEEE 21st International Symposium on "A World of Wireless, Mobile and Multimedia Networks" (WoWMoM). 185–187.
- <span id="page-6-21"></span>[18] R. Pries, Z. Magyari, and P. Tran-Gia. 2012. An HTTP web traffic model based on the top one million visited web pages. In Proceedings of the 8th Euro-NF Conference on Next Generation Internet NGI 2012. 133–139.
- <span id="page-6-25"></span>[19] Jason J. Quinlan and Cormac J. Sreenan. 2018. Multi-Profile Ultra High Definition (UHD) AVC and HEVC 4K DASH Datasets. In Proceedings of the 9th ACM Multimedia Systems Conference (Amsterdam, Netherlands) (MMSys '18). Association for Computing Machinery, New York, NY, USA, 375–380.
- <span id="page-6-18"></span>[20] A. Raake, M. Garcia, W. Robitza, P. List, S. Göring, and B. Feiten. 2017. A bitstream-based, scalable video-quality model for HTTP adaptive streaming: ITU-T P.1203.1. In 2017 Ninth International Conference on Quality of Multimedia Experience (QoMEX). 1–6.
- <span id="page-6-5"></span>[21] Aleksandr Reviakin, Ahmed H. Zahran, and Cormac J. Sreenan. 2018. <i>Dashc</i>: A Highly Scalable Client Emulator for DASH Video. In Proceedings of the 9th ACM Multimedia Systems Conference (Amsterdam, Netherlands) (MMSys '18). Association for Computing Machinery, New York, NY, USA, 409–414.
- <span id="page-6-19"></span>[22] Zaixi Shang, Joshua P. Ebenezer, Alan C. Bovik, Yongjun Wu, Hai Wei, and Sriram Sethuraman. 2021. Assessment of Subjective and Objective Quality of Live Streaming Sports Videos. arXiv[:2106.08431](https://arxiv.org/abs/2106.08431) [eess.IV]
- <span id="page-6-29"></span>[23] Shahnaz M. Shariff, Heng Li, Cor-Paul Bezemer, Ahmed E. Hassan, Thanh H. D. Nguyen, and Parminder Flora. 2019. Improving the Testing Efficiency of Selenium-Based Load Tests. In Proceedings of the 14th International Workshop on Automation of Software Test (Montreal, Quebec, Canada) (AST '19). IEEE Press, 14–20.
- <span id="page-6-20"></span>[24] Babak Taraghi, Abdelhak Bentaleb, Christian Timmerer, Roger Zimmermann, and Hermann Hellwagner. 2021. Understanding Quality of Experience of Heuristic-Based HTTP Adaptive Bitrate Algorithms. In Proceedings of the 31st ACM Workshop on Network and Operating Systems Support for Digital Audio and Video (Istanbul, Turkey) (NOSSDAV '21). Association for Computing Machinery, New York, NY, USA, 82–89.
- <span id="page-6-7"></span>The Open Networking Foundation. 2012. OpenFlow Switch Specification.
- <span id="page-6-22"></span>[26] I. Tsompanidis, A. H. Zahran, and C. J. Sreenan. 2014. Mobile network traffic: A user behaviour model. In Wireless and Mobile Networking Conference (WMNC), 2014 7th IFIP.
- <span id="page-6-13"></span>[27] Matteo Varvello, Jeremy Blackburn, David Naylor, and Konstantina Papagiannaki. 2016. EYEORG: A Platform For Crowdsourcing Web Quality Of Experience Measurements. In Proceedings of the 12th International on Conference on Emerging Networking EXperiments and Technologies (Irvine, California, USA) (CoNEXT '16). ACM, 399–412.
- <span id="page-6-28"></span>[28] Xiaoqi Yin, Abhishek Jindal, Vyas Sekar, and Bruno Sinopoli. 2015. A Control-Theoretic Approach for Dynamic Adaptive Video Streaming over HTTP. In Proceedings of the 2015 ACM Conference on Special Interest Group on Data Communication (London, United Kingdom) (SIGCOMM '15). Association for Computing Machinery, New York, NY, USA, 325–338.